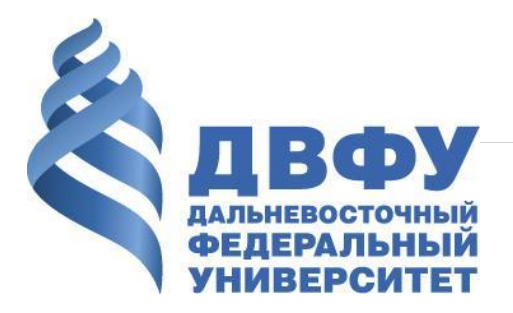

### Курсовой проект. Задача №1

Выполнил: САМ НАПИШИ Проверил: Штым К.А.

## **Цель работы**:

вычислить необходимую мощность двигателя вентилятора, для перекачки воздуха, через трубопровод заданной конфигурации и с известным набором элементов.

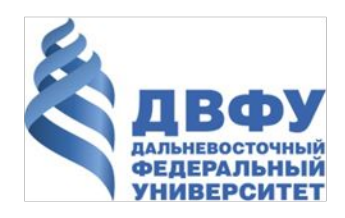

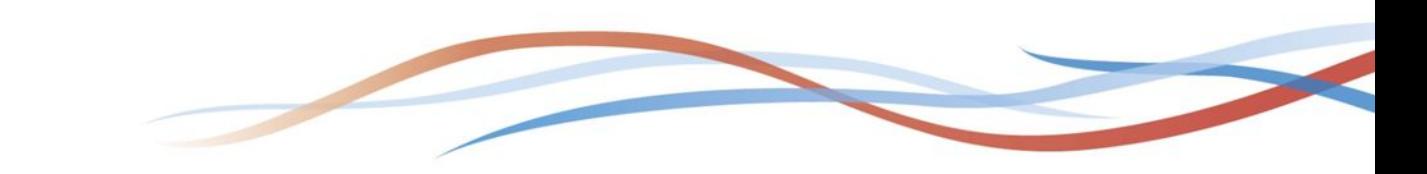

# Исходные данные:

#### 11 вариант:

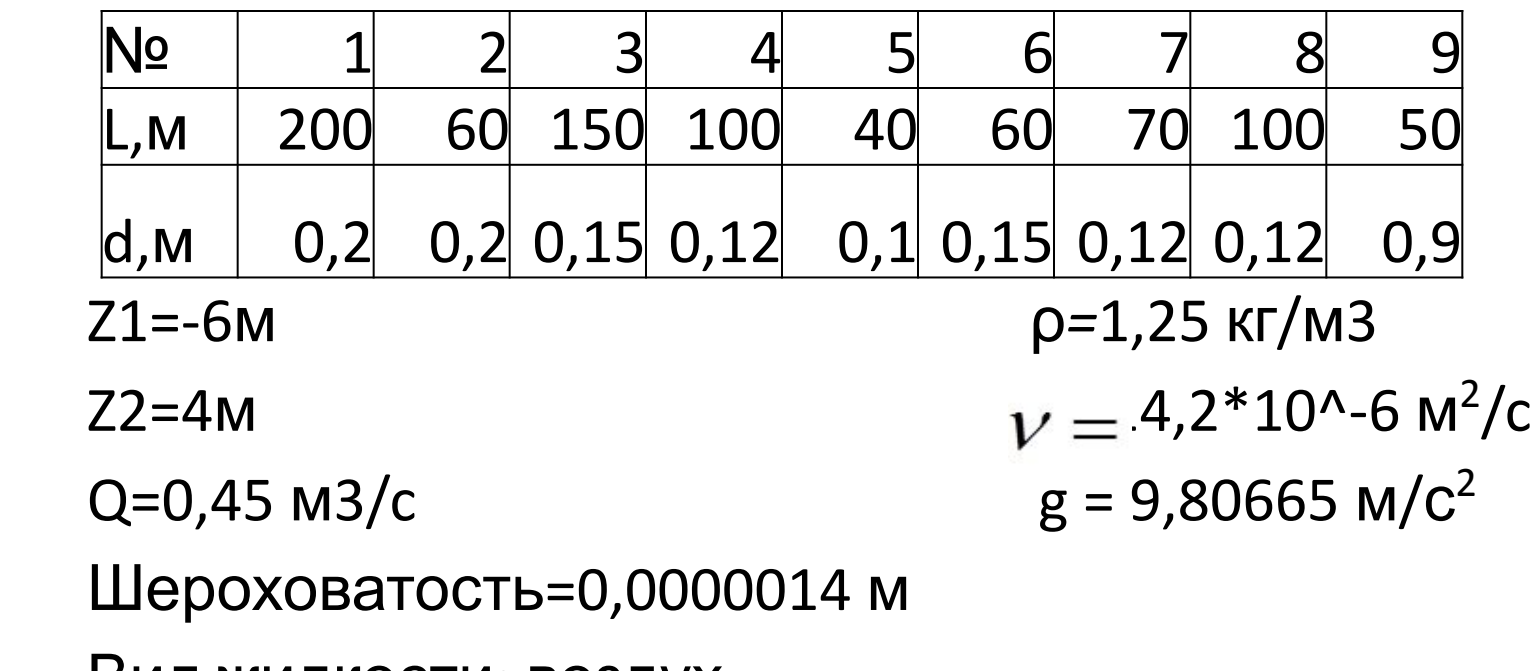

Вид жидкости: воздух

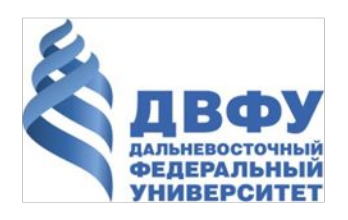

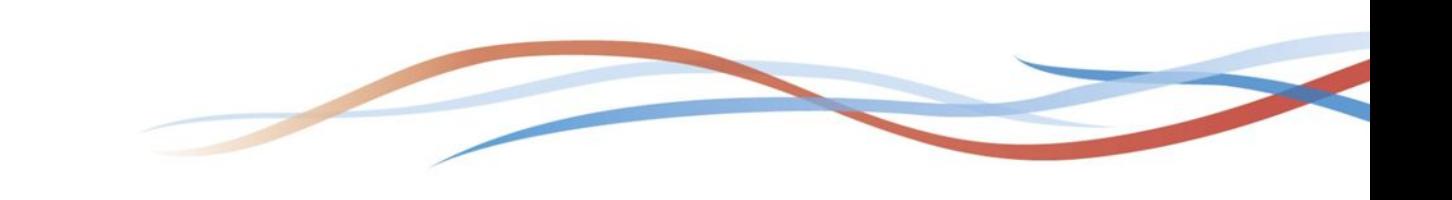

Принципиальная схема трубопровода

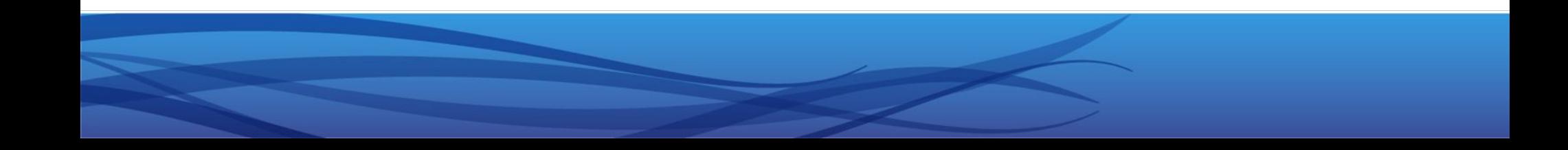

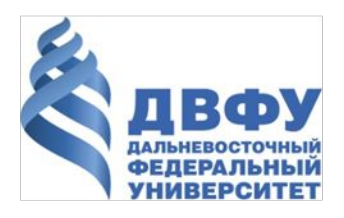

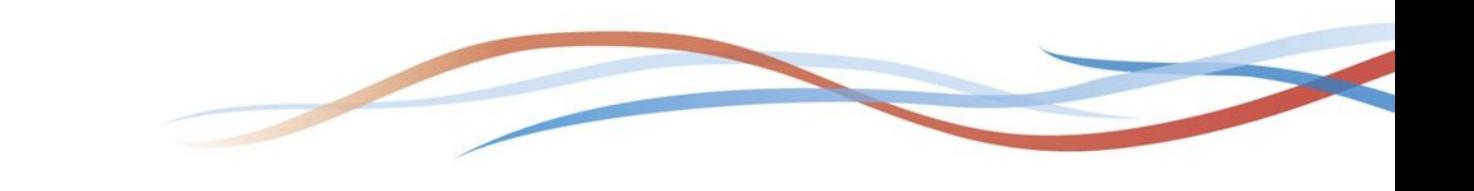

**Pacuerible**  
\n**Форийунн**ери давления, Н/M<sup>2</sup> 
$$
\Delta P_{ii} = \lambda_i \frac{l_i}{d_i} \cdot \frac{\rho \cdot c_i^2}{2}
$$
  
\nЧислом Рейнольдса Re =  $\frac{c_{cp} \cdot d}{v}$ 

Линейный коэффициент гидравлического сопротивления

$$
\lambda = \frac{1}{\left(1,74 + 2 \lg \frac{d}{2\Delta}\right)^2}
$$

 $Z_{1}$ )

Средняя скорость, м/c С=Q/F

$$
\Delta P_{\scriptscriptstyle{M}i} = \xi_i \, \frac{\rho \cdot c_i^2}{2}
$$

Потери давления в местных сопротивлениях 
$$
\Delta P_z = \rho \cdot g(Z_z -
$$

Потери давления за счет разности высот,  $H/M^2$ 

Полные потери в трубопроводе, H/м 2

$$
N = \Delta P_{\Pi} \cdot Q
$$

Мощность двигателя вентилятора

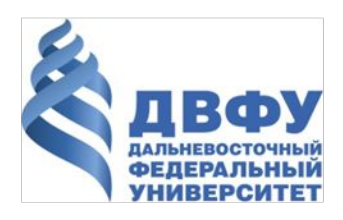

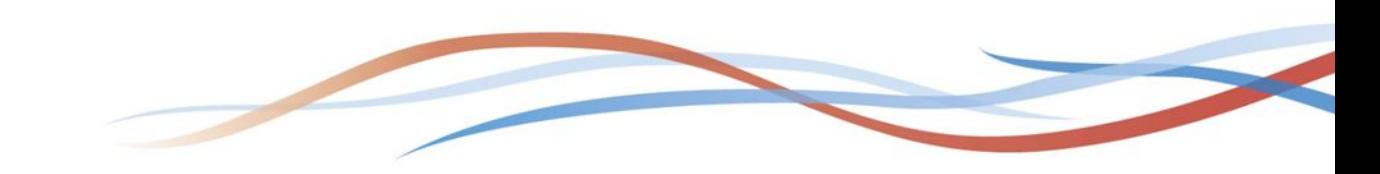

# Выполненные расчёты

#### Потери в

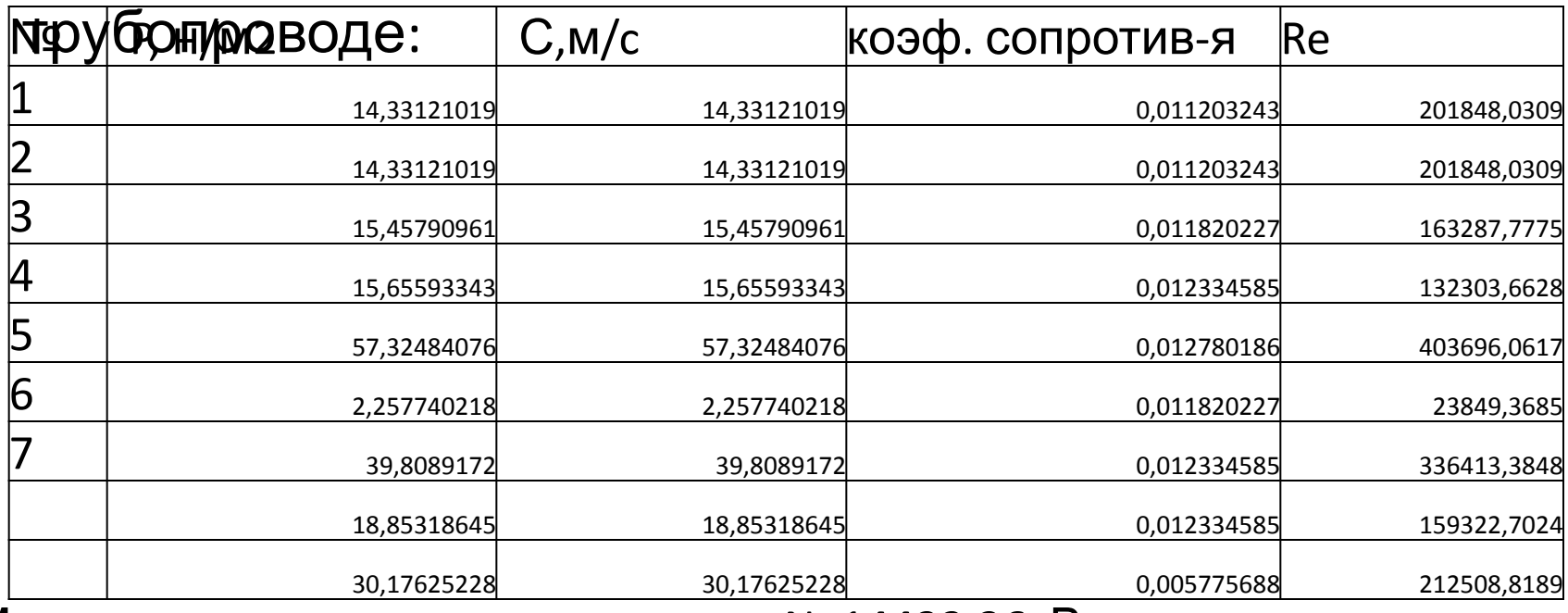

Минимальная мощность двигателя N=14433,36 Вт

Потери давления за счет разности высот P=122,625

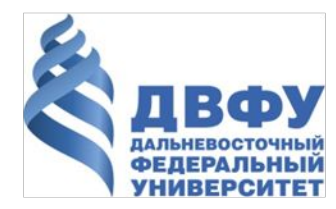

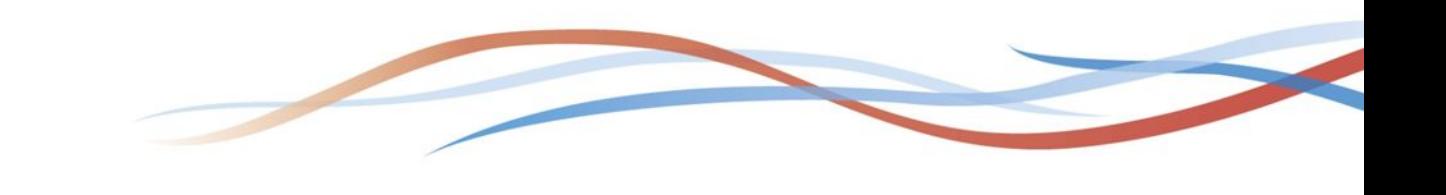

# Выполненные

Потери в местных сопротивлениях

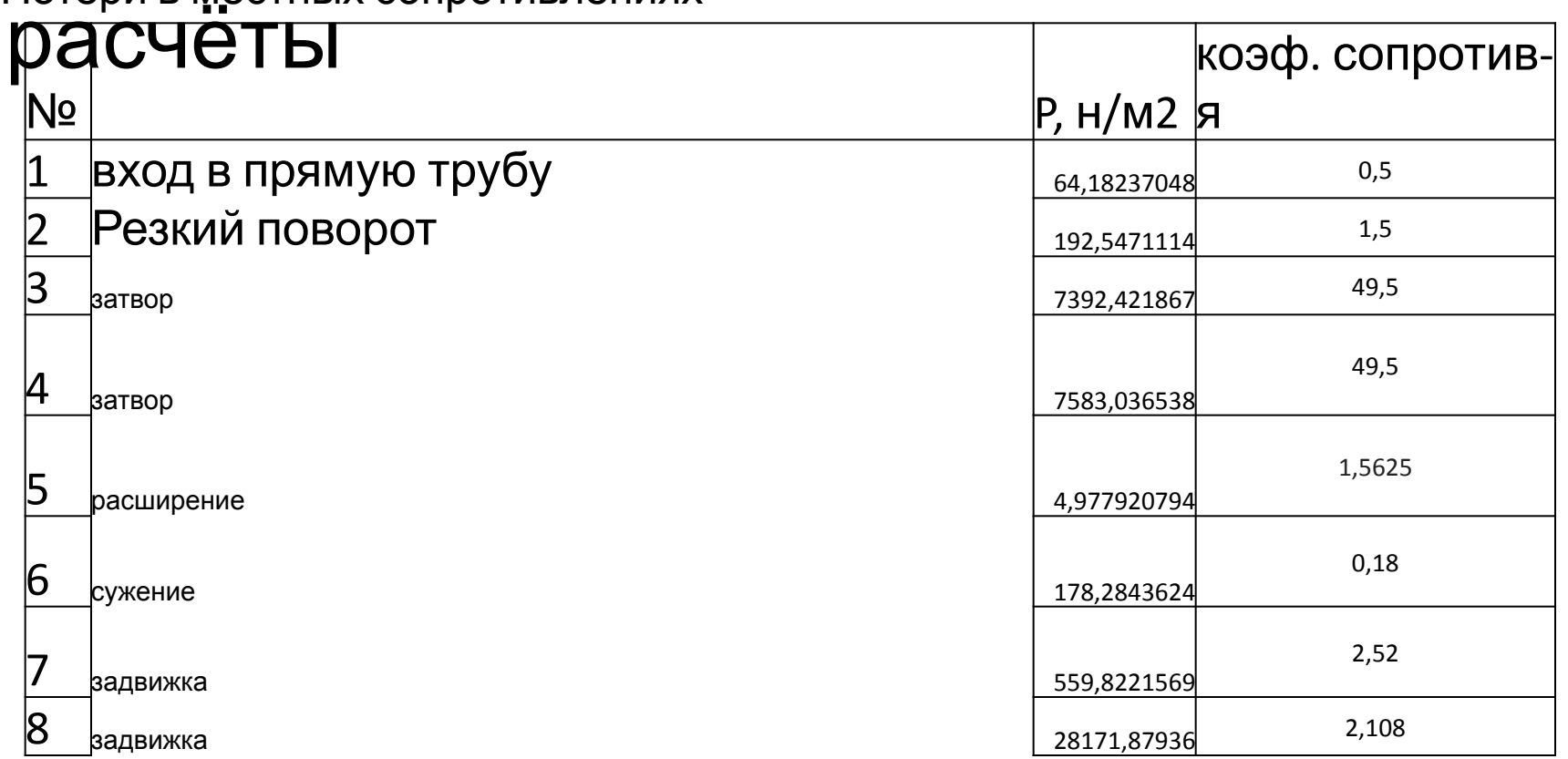

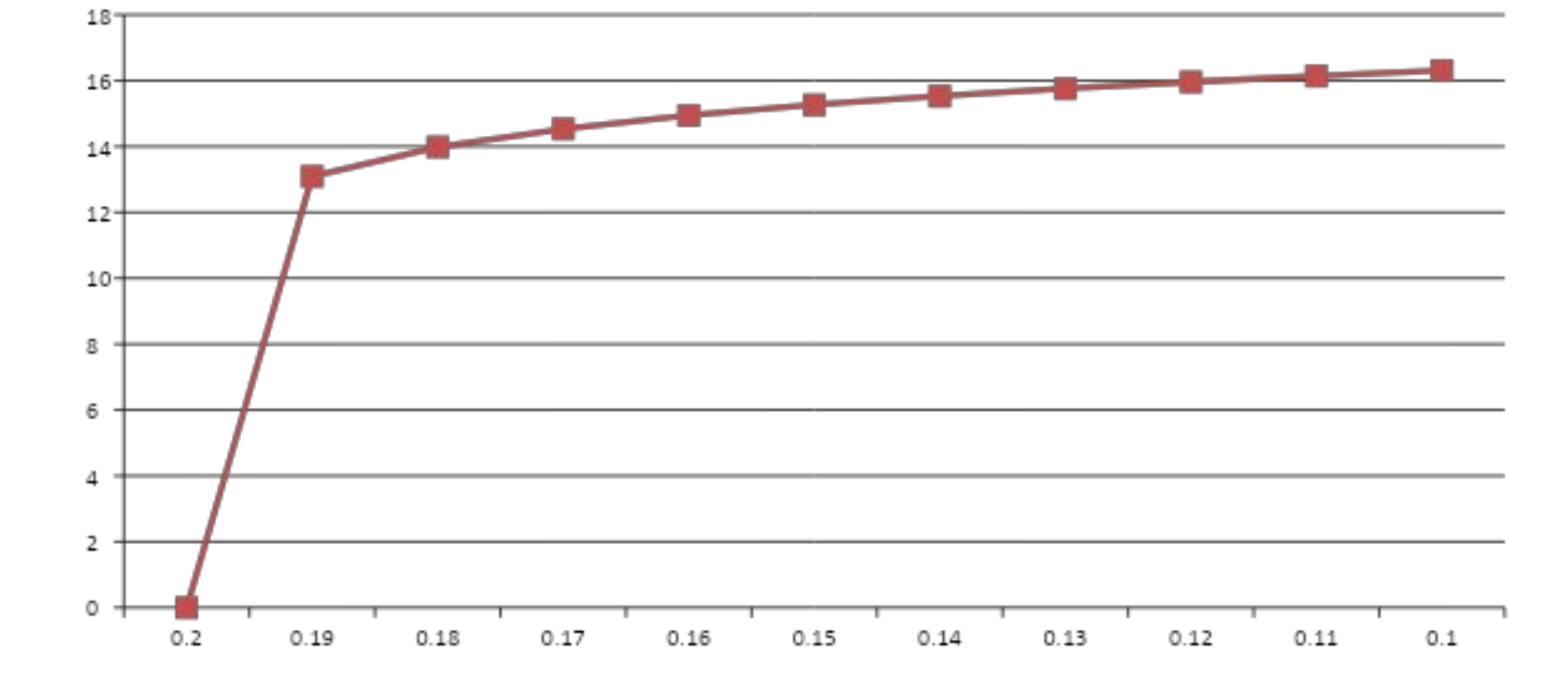

## первом участке трубопровода

### График изменения скорости по сечению трубы на

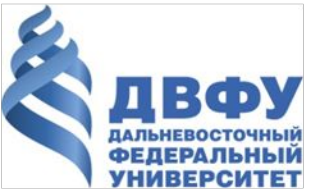

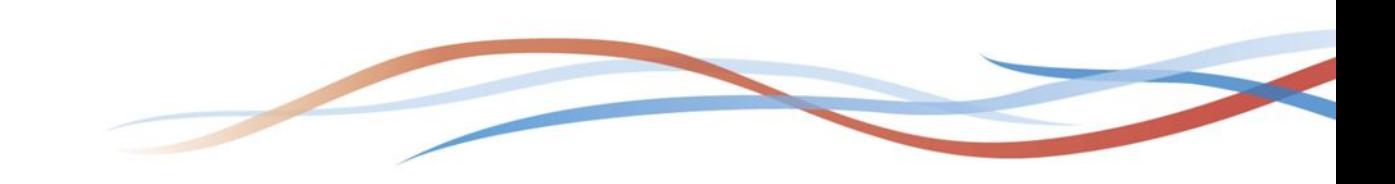

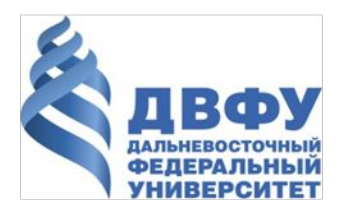

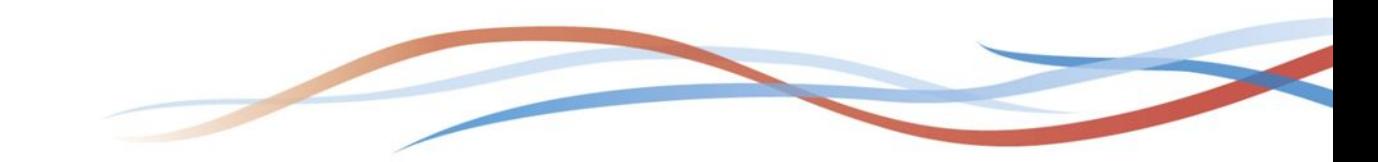

# Пьезометрический график

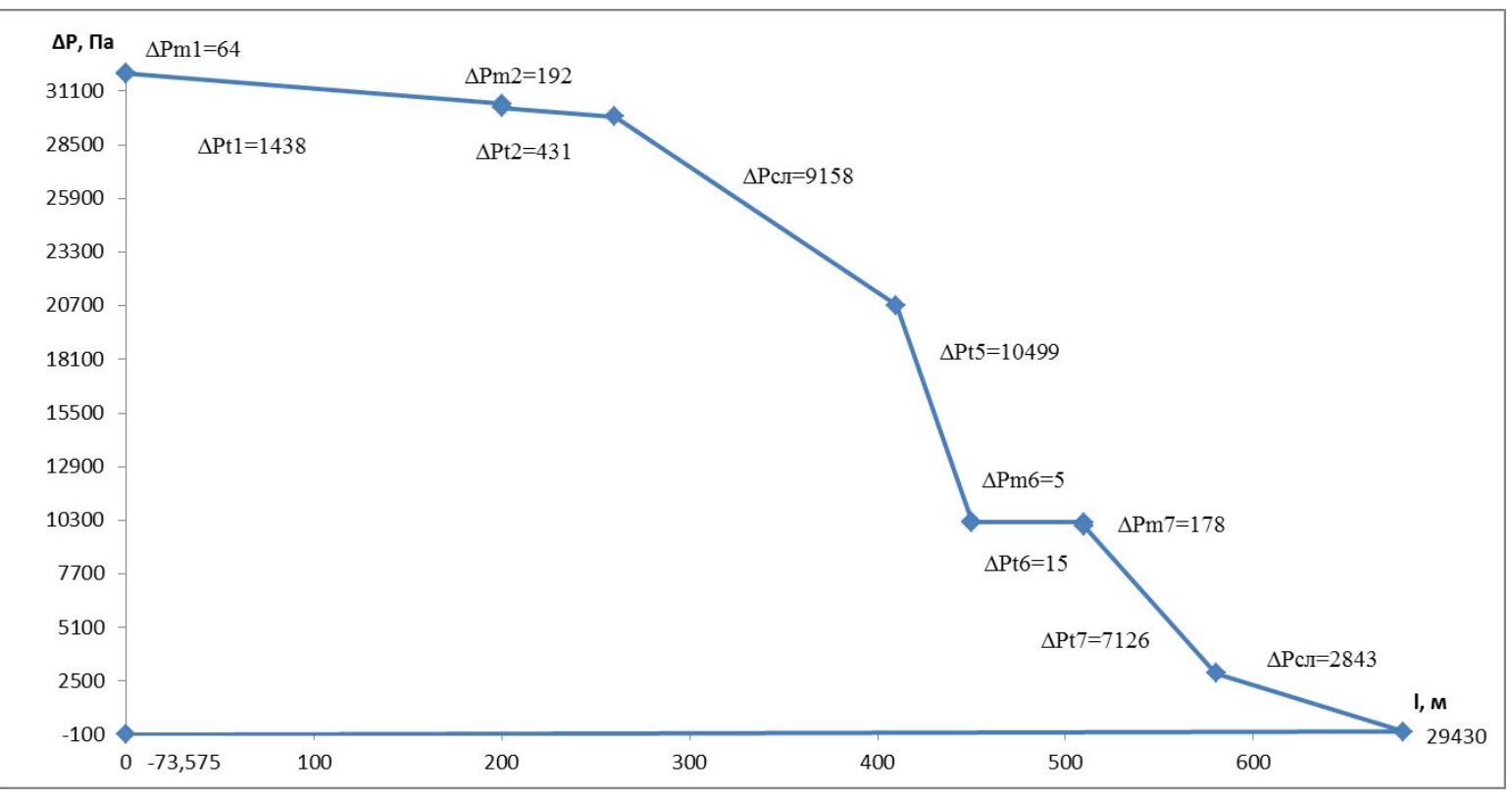